## File Aid for MVS - rekursive Commands

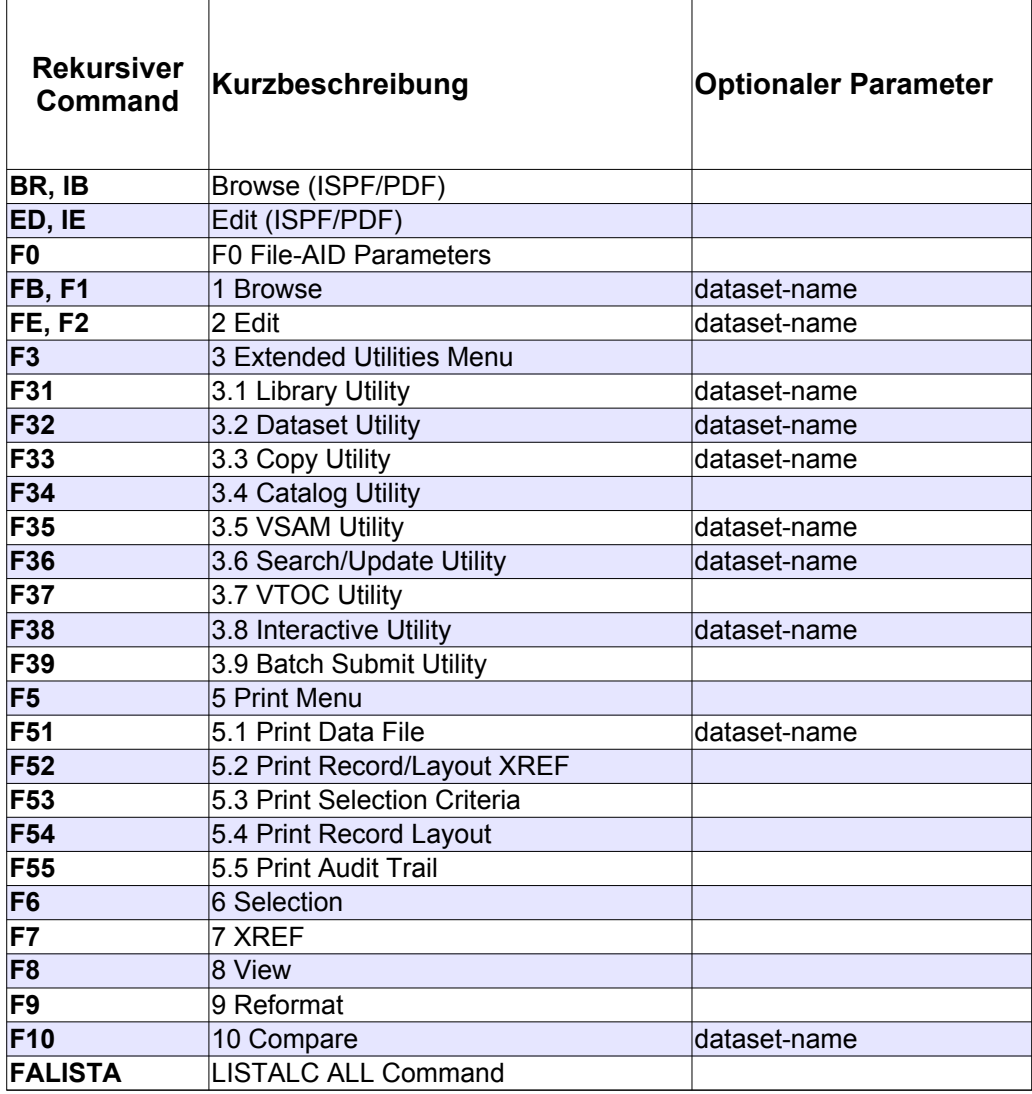